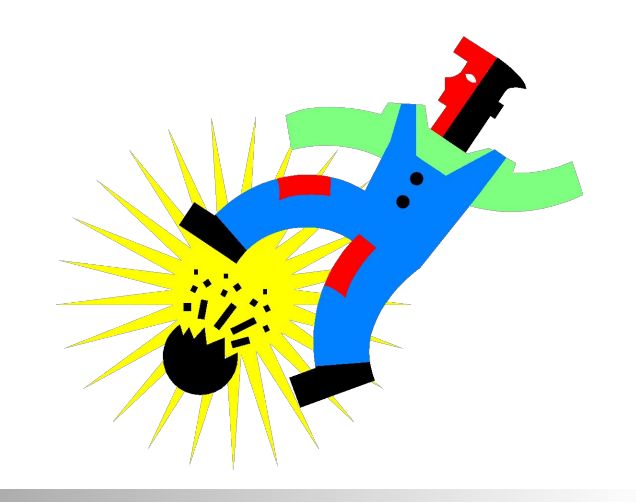

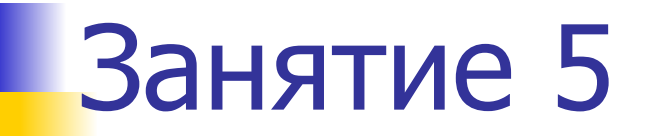

# Исключения

#### Цели

- *■* Дать определение исключения
- Описать обработку исключений
- *■* Описать блоки *try, catch* и *finally*
- Объяснить использование нескольких блоков catch
- *■* Использовать вложенные блоки *try / catch*
- *■* Объяснить использование ключевых слов *throw*<sup>и</sup> *throws*
- Создавать исключения, определённые пользователем
- *■* Изучить использование инструкции *Assert*

### Что такое исключение?

**• Если во время выполнения программы возникает** ошибка, то это называют исключительной ситуацией или просто исключением.

пример:

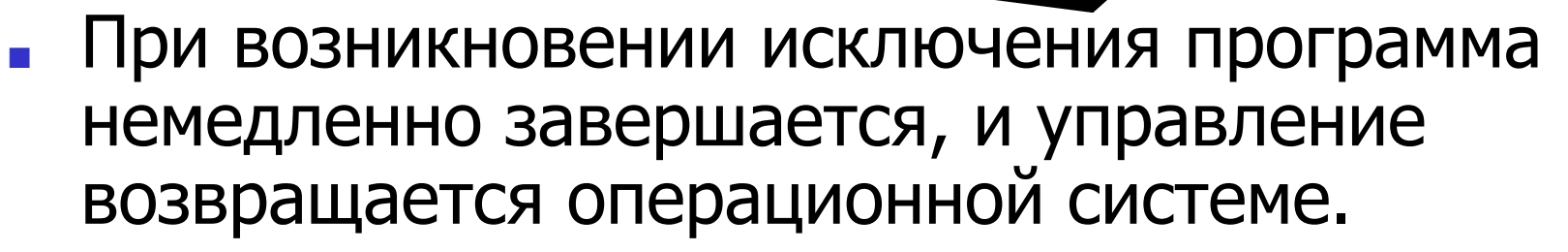

4/0

**• Обработка исключений выполняется с целью** идентификации ошибок и их перехвата.

ERROR !!

# Обработка исключений – Общий пример

#### Фрагмент, записанный на псевдокоде:

………… IF B IS ZERO GO TO ERROR  $C = A/B$ PRINT C GO TO EXIT

ERROR: DISPLAY "DIVISION BY ZERO"

EXIT: END

Блок, который обрабатывает ошибку

# Обработка исключений в языке Java

- Обработка ошибок в Java выполняется на основе модели обработки исключений.
- Появление ошибки вызывает исключение, которое перехватывается в специальном блоке кода.
- Обработку исключений в Java обеспечивают классы Error и Exception.
- Когда возникает исключение, создается экземпляр исключения, который передается методу, получающему и обрабатывающему информацию об исключении.
- Исключения класса Error являются внутренними исключениями
	- Напр. чтение файла с дискеты, которая не вставлена в дисковод

# Обработка исключений в языке Java (продолжение)

- В Java обработка исключений управляется посредством пяти ключевых слов: try, catch, throw, throws и finally.
- Инструкции программы, в которых должны отслеживаться исключения, помещаются в блок  $\text{tr}\mathbf{y}$ .
- Используя ключевое слово  $\text{catch}$ , программист может перехватить исключение и обработать его некоторым разумным образом.
- Для генерации исключения «вручную» мы используем ключевое слово throw.
- Вариант throws используется в методе для указания на то, что этот метод будет генерировать исключения.
- $\bm{B}$  блоке finally мы можем определить код, который безусловно необходимо выполнить перед возвращением из метода.

#### Иерархия классов исключений

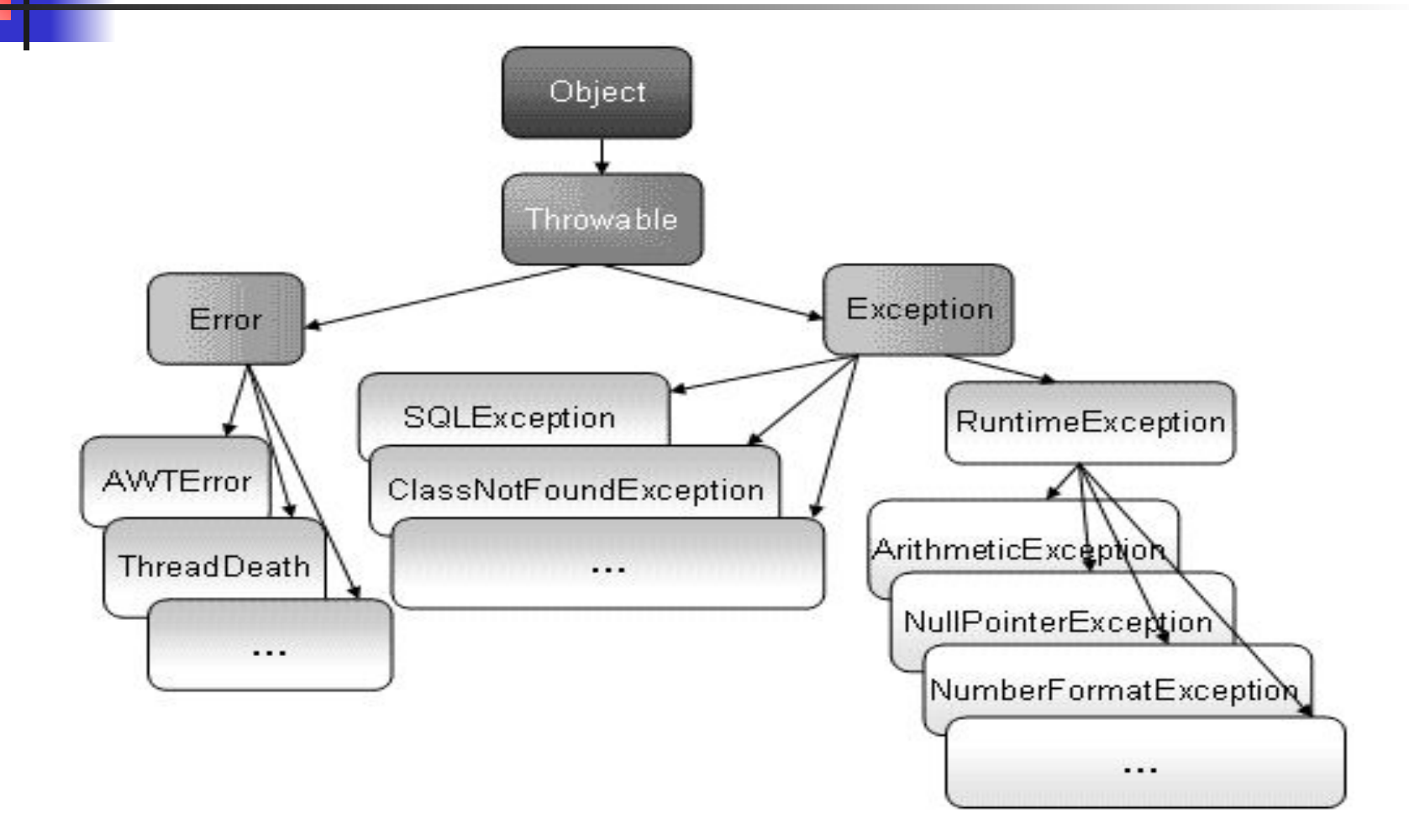

### Модель обработки исключений

- Обработка с помощью пяти ключевых слов try, catch, throw, throws и finally
- Два способа обработки исключений в языке Java:
	- Инструкции, которые могут генерировать исключения, размещаются в блоке  $\text{try},$  а инструкции обработки исключений располагаются в блоке catch
	- Метод может быть определён таким образом, что при возникновении исключительных ситуаций все эти исключения игнорируются

# Блоки try и catch – Пример

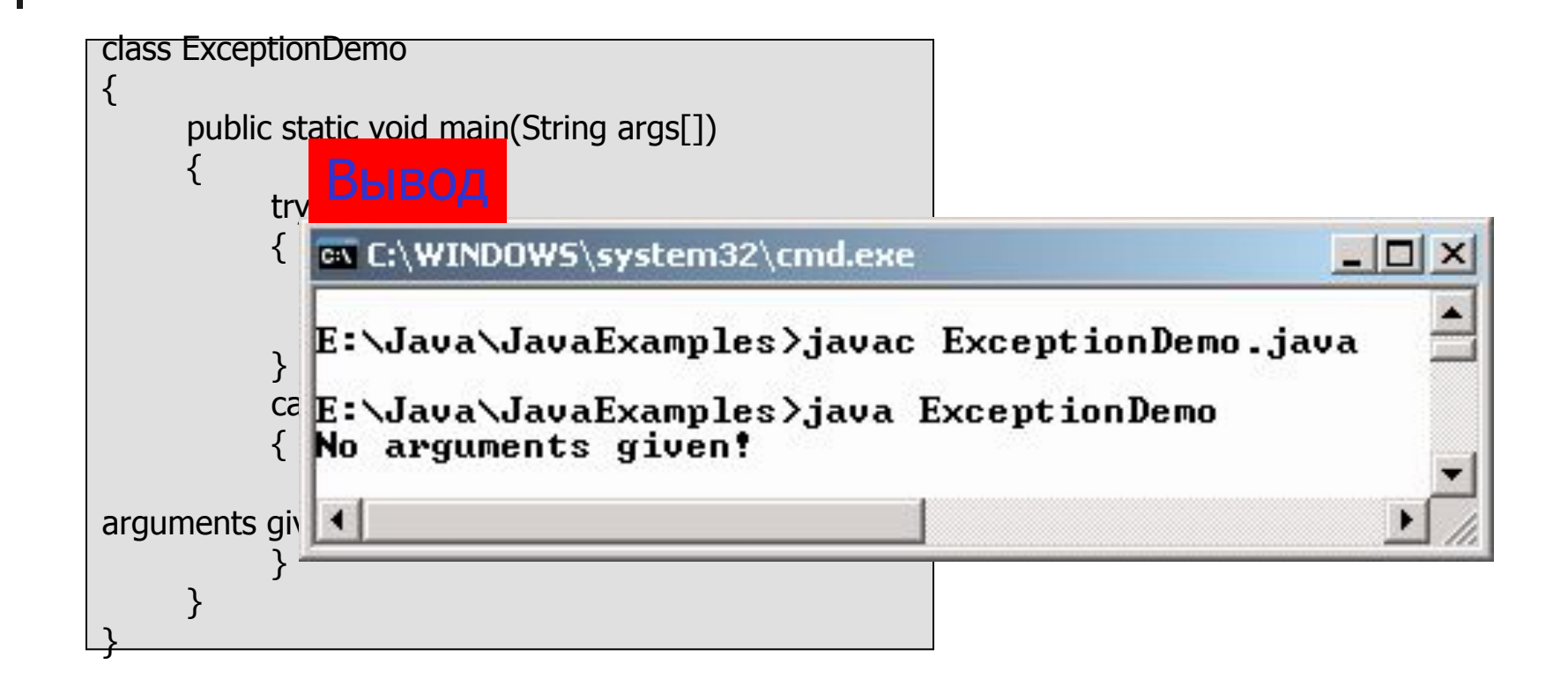

### Пример программы, демонстрирующей обработку исключений

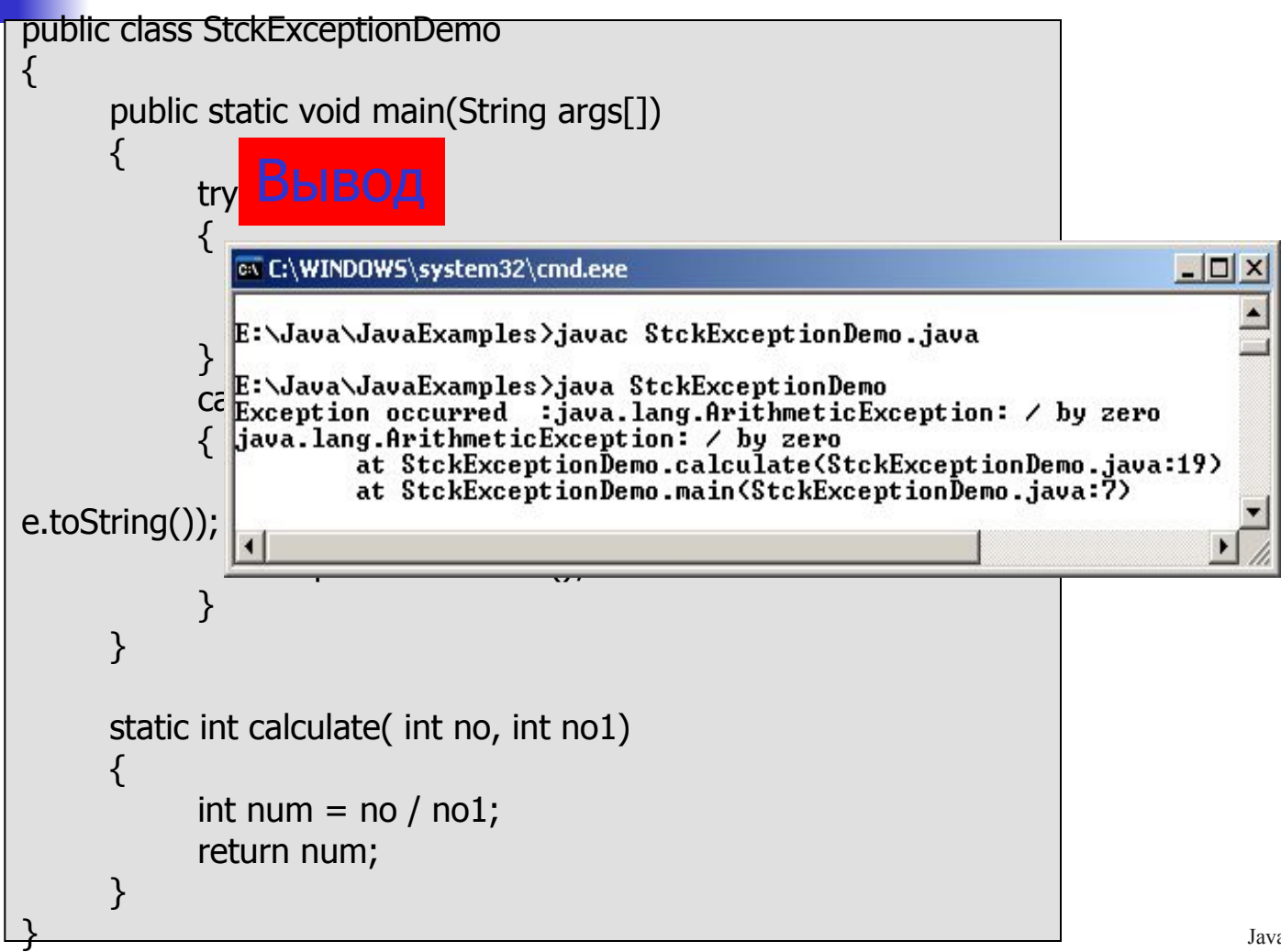

# Методы, используемые в примере

- **■ toString()** извлекает строковое (String) представление информации, хранящееся в объекте Exception
- **■ printStackTrace()** используется для вывода причины исключения, а также строки кода, которая сгенерировала это исключение

# Блок finally

- Гарантирует, что при возникновении исключения вся работа по очистке памяти будет выполнена
- Используется в сочетании с блоком  $trv$
- Гарантируется выполнение независимо от того, возникло исключение или нет
- При генерации исключения блок finally отработает даже в том случае, если отсутствует соответствующий блок catch

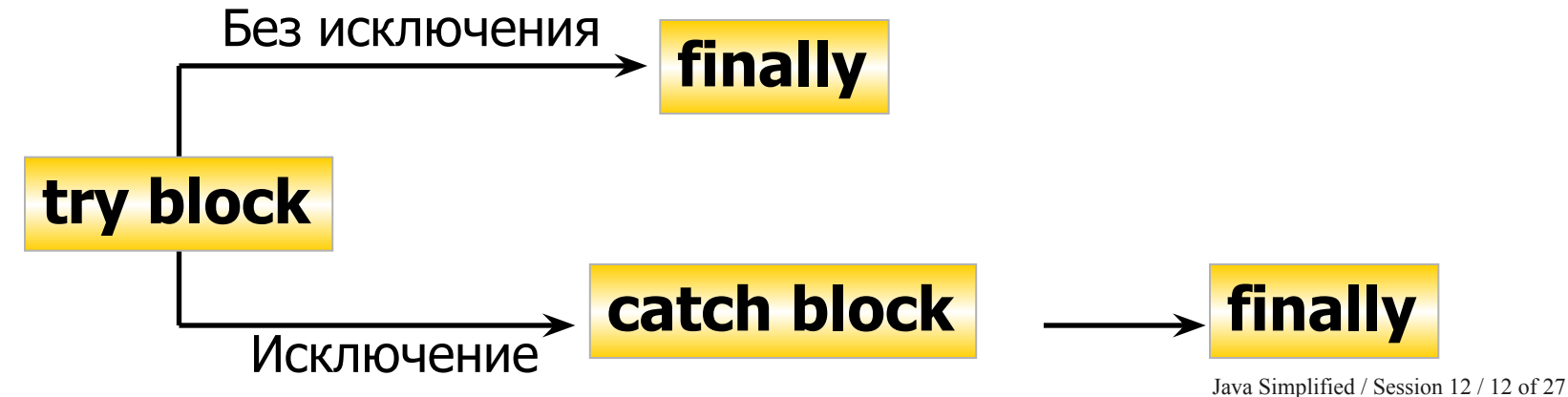

# Блок finally – Пример

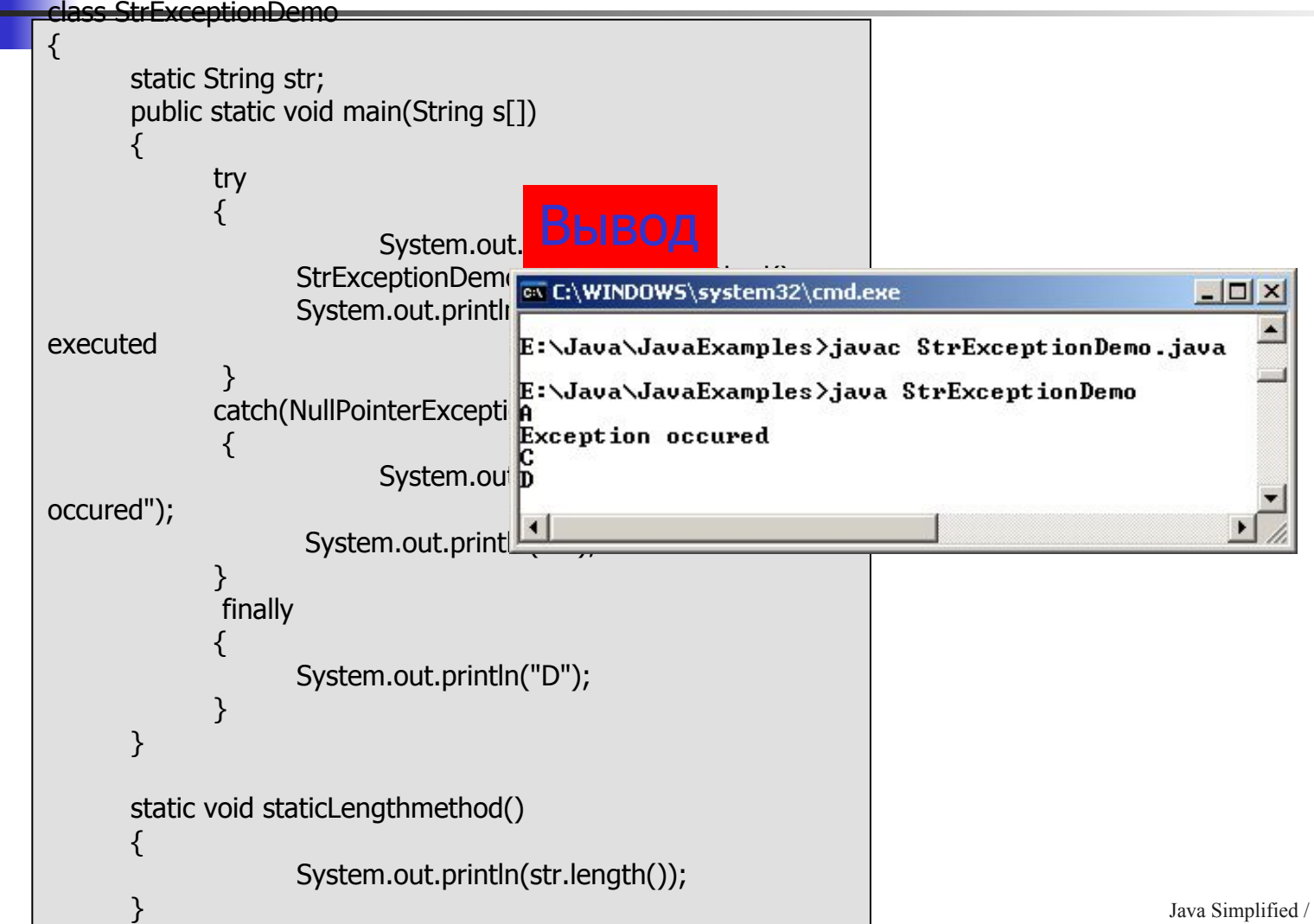

 $\sim$ 

Java Simplified / Session 12 / 13 of 27

# Несколько блоков catch

- Один фрагмент кода может генерировать несколько ошибок.
- Поэтому возможно наличие нескольких блоков catch.
- Порядок выполнения инструкций catch соответствует порядку их расположения.

```
 ……….
try{
}<br>}
catch(ArrayIndexOutOfBoundsException e) {
}<br>}
catch(Exception e) {
}<br>}
……….
```
Java Simplified / Session 12 / 14 of 27 ArrayIndexOutOfBoundsException, являющийся подклассом класса Exception, обрабатывается первым.

#### Пример

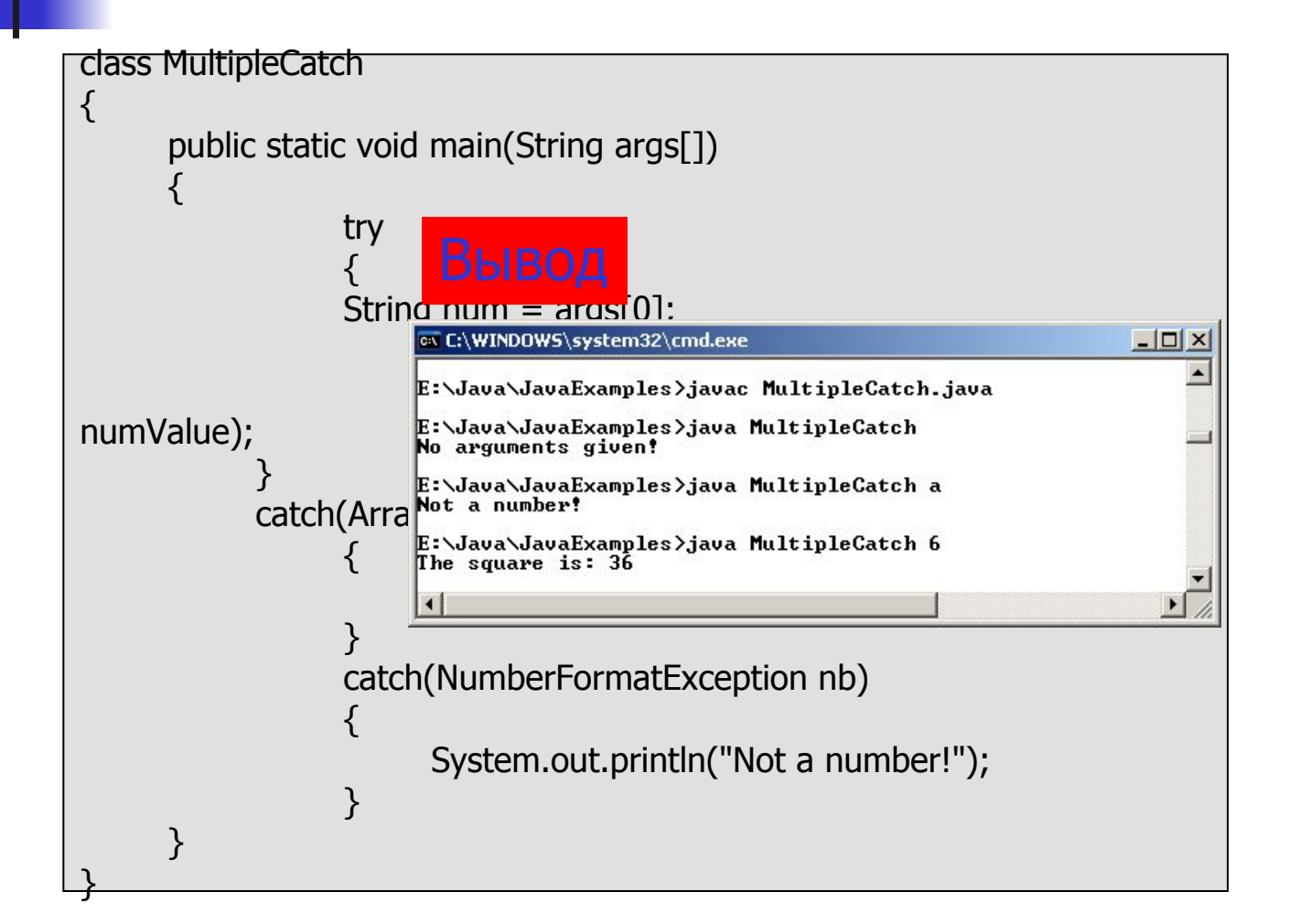

# Вложенные блоки try - catch

- Иногда часть одного блока может вызывать ошибку, а весь этот блок может стать причиной другой ошибки.
- В этом случае обработчики исключений должны быть вложенными.
- $\blacksquare$  При использовании вложенных блоков  $\text{tr}\mathbf{y}$ внутренний блок  $\tt{try}$  выполняется первым.
- $\blacksquare$  Если отсутствует соответствующий блок catch, то проверяются блоки catch внешних блоков try до тех пор, пока не будут выполнены все вложенные инструкции  $\text{tr}\mathbf{v}$ .

### Пример

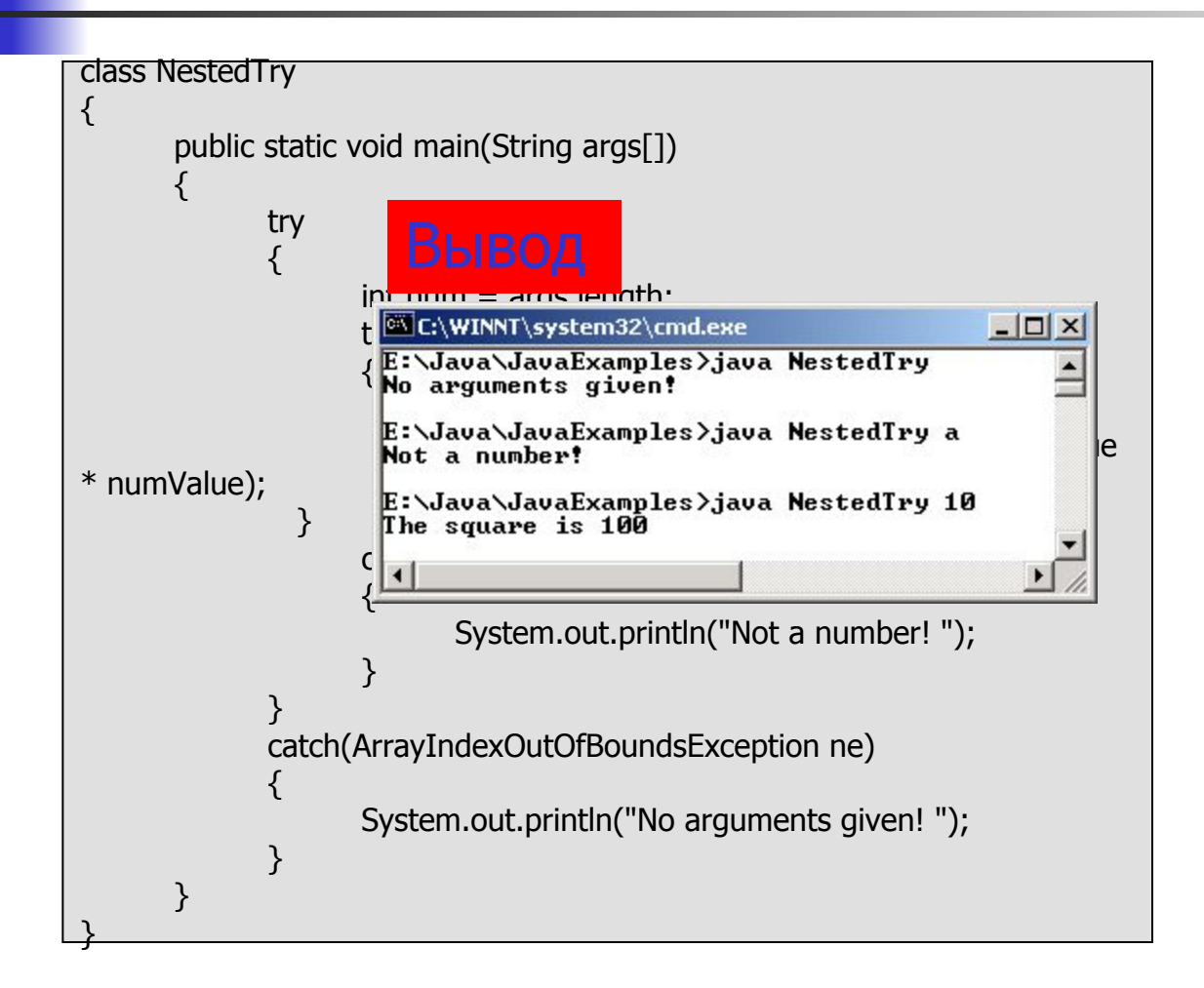

#### Использование throw и throws

Исключения генерируются с использованием ключевого слова throw.

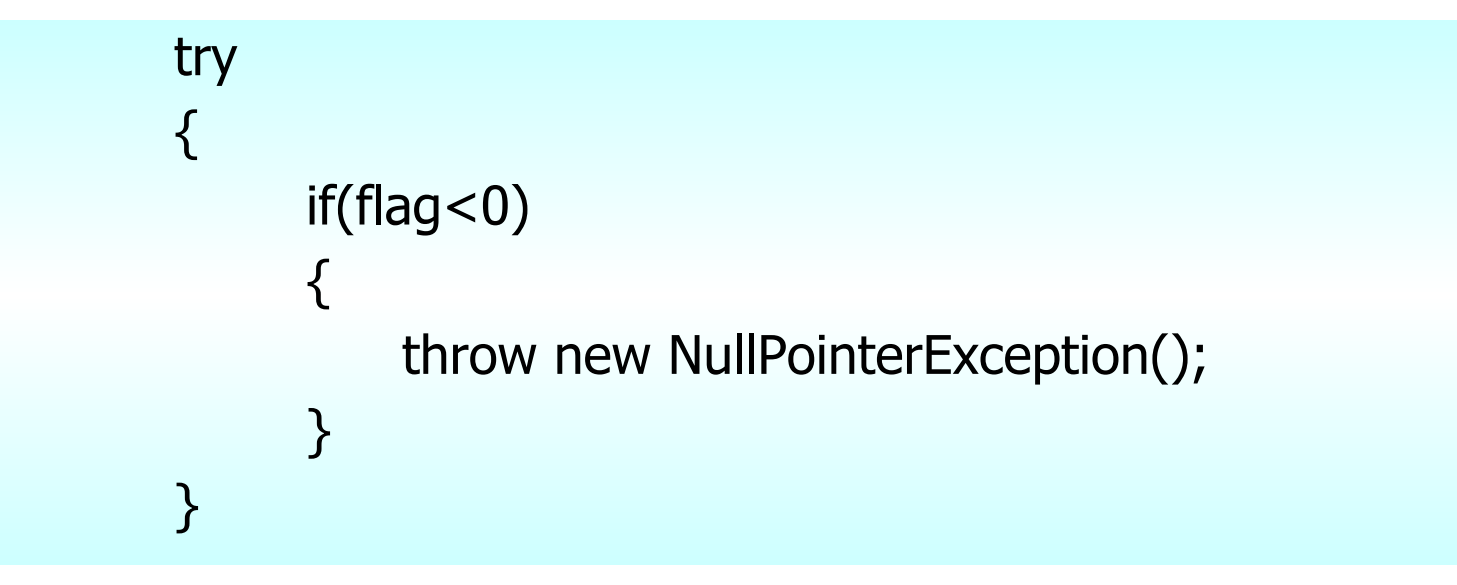

Один метод может генерировать (throw) более одного исключения.

# Использование throws

```
\blacksquare Метод check() включает ключевое слово throws
    public class Example 
    {
          public void exceptionExample() 
           {
                 try
                 {
                        // statements
                       check();
                 }
          catch(Exception e)
           {
           //statements
           }
           }
    // multiple exceptions separated by a comma
          void check() throws NullPointerException, 
    NegativeArraySizeException 
           {
                 if (flag < 0)
                       throw new NullPointerException();
                 if(arrsize < 0)throw new NegativeArraySizeException();
       }
```
Такие методы должны вызываться внутри блоков  $\text{try}\neq\text{catch}$ 

Java Simplified / Session 12 / 19 of 27

Исключения, определённые пользователем

- Встроенные исключения не всегда достаточны для перехвата всех ошибок.
- Поэтому возникает необходимость в классе исключения, определяемого пользователем.
- $\blacksquare$  Он должен быть подклассом класса Exception
- **Новый тип исключения может быть перехвачен** отдельно от прочих подклассов из группы Throwable.
- Определённые пользователем классы исключений, которые создаются, наследуют все методы класса Throwable.

### Пример

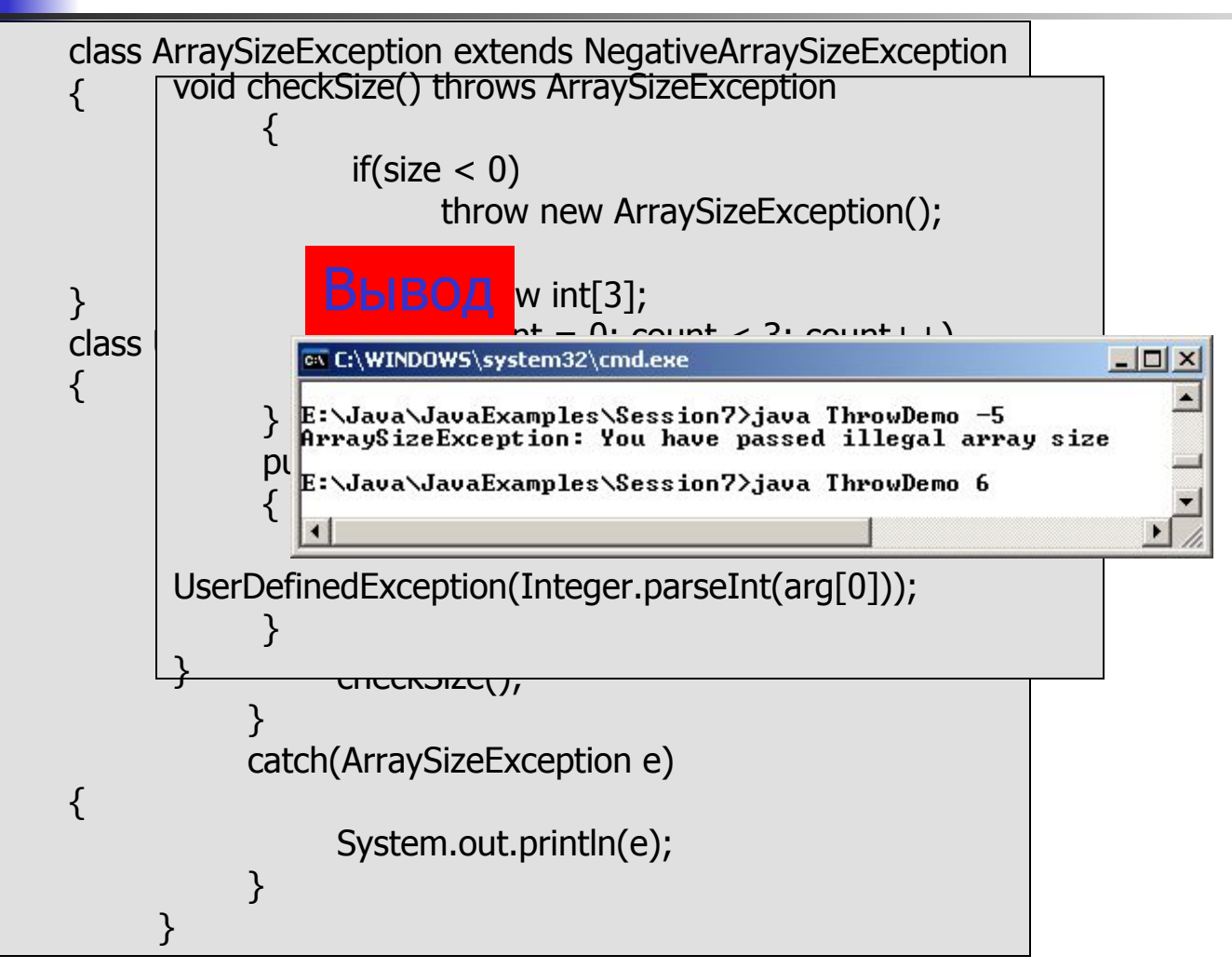

# Программирование с утверждениями assertions

- Утверждения (Assertions) позволяют программисту проверять предположения о программе.
- Способы записи инструкций assertion:
	- assert expression;
	- assert expression1: expression2;
- $\blacksquare$  Выражение expression в первой форме имеет тип boolean и выполняется, если даёт результат true (истина), а если выражение ложно (false), то генерируется ошибка AssertionError.
- $\blacksquare$  Во второй форме выражение expression1 является логическим (boolean), а выражение expression2 может иметь любое значение за исключением того, что оно не может вызывать метод  $\text{void.}$
- Если при вычислении expression1 получается результат false (ложь), то генерируется ошибка AssertionError. Значение выражения expression2 будет передано в конструктор AssertionError, и это значение будет использовано при выводе сообщения об ошибке.

Программирование с тверждениями assertions (продолжение)

- Ситуации для использования утверждений assertion:
	- Внутренние инварианты (Internal invariants): утверждение assertion может быть использовано при наличии инварианта
	- Инварианты потока управления (Control Flow Invariants): утверждение assertion может быть помещено в любом месте, в которое не может быть передано управление
	- Предусловия (Preconditions), постусловия (post conditions) и инварианты класса (class invariants)
- **Команда для компиляции файлов, которые используют** инструкции assertion:
	- javac -source 1.4 filename

#### Подведение итогов

- Если во время выполнения программы возникает ошибка, то это называют исключительной ситуацией или просто исключением.
- **Исключение** Exception возникает во время выполнения последовательности кода.
- Каждое генерируемое исключение обязательно должно быть перехвачено, иначе приложение сразу же завершается.
- **Обработка исключений позволяет собрать операции по** обработке ошибок в одном месте.
- $\blacksquare$  Java использует блоки  $\text{try}$  и catch для обработки исключений.

Подведение итогов (продолжение)

- Инструкции в блоке try генерируют исключения, а блок catch обрабатывает их.
- **Несколько блоков** catch могут использоваться вместе для раздельной обработки различных типов исключений.
- Ключевое слово throws используется для объявления списка исключений, которые метод может сгенерировать.
- Ключевое слово throw используется для обозначения факта возникновения исключения.
- $\blacksquare$  Инструкции в блоке finally выполняются независимо от того, возникло исключение или нет.